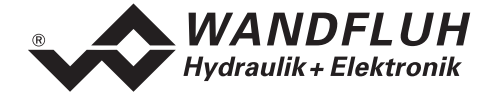

**Digitaler 1-Achsenregler mit integrierter Leistungsendstufe ED3**

- **wahlweise für 2 Proportionalmagnete oder 1 Ventil über ± 10 V Schnittstelle**
- **Einfache Bedienung via SPS über digitale Ein- und Ausgänge**
- **Integrierter Profilgenerator** (Fahrprofilvorgabe mit Beschleunigung, Geschwindigkeit, Verzögerung und Stopzeit)
- **Direkter Anschluss von Analogen / Digitalen Messsystemen**
- **Anknüpfung an Feldbus möglich** (CAN / Profibus DP)
- **einstellbar via Parametriersoftware PASO**
- **durch Vernetzung mit Regler ED2 Gleichlaufregelung von mehr als 2 Achsen**

## **BESCHREIBUNG**

Digitaler 1-Achsenregler im Doppel-Europakartenformat (Doppelstock Print). 2 Steckerleisten nach DIN 41612, Bauform F. Standardmässig mit Frontplatte mit integrierter RS232 Schnittstelle. Die Hardware ist durch Aufsteckmodule erweiterbar. Die Software kann an kundenspezifische Anforderungen angepasst werden. Das Einstellen (Parametrieren und Fahrprofil erstellen) der Karte erfolgt bedienerfreundlich mit der Parametriersoftware PASO.

# **FUNKTION**

Digitaler 1-Achsenregler für die Positionierung einer Achse. Die Sollposition wird entweder extern (z.B. mit einem Potentiometer) oder intern mittels frei erstellbaren Fahrprofilen vorgegeben. Als Istwertgeber können alle standardisierten absoluten und inkrementalen Messsysteme direkt an die Karte angeschlossen werden. Zahlreiche digitale Ein- und Ausgänge erlauben den Anschluss an eine übergeordnete Maschinensteureung. Über die Feldbus-Schnittstelle (CAN/Profibus DP) kann die Karte direkt z.B. mit einer SPS kommunizieren. Im weiteren erlaubt die Bus Schnittstelle das Vernetzen von mehreren digitalen 1-Achs- und 2-Achsreglerkarten, so dass bis zu 4 Achsen im Gleichlauf geregelt werden können.

**ANWENDUNG** Typische Anwendungen für den digitalen 1- Achsenregler sind Regelungen im Maschinenbau, bei denen es auf ein wiederholgenaues Nachfahren eines Bewegungsprofils ankommt oder wo eine Position mehrmals angefahren und gehalten werden muss. Die abzufahrenden Fahrprofile können vom Anwender selber erstellt und abgespeichert werden. Durch seine umfangreiche Ausstattung kann der digitale 1-Achsregler flexibel und präzise an jede Anwendung ange-passt werden.

# **INHALT**

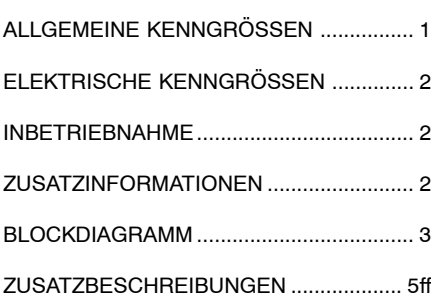

# **TYPENSCHLÜSSEL**

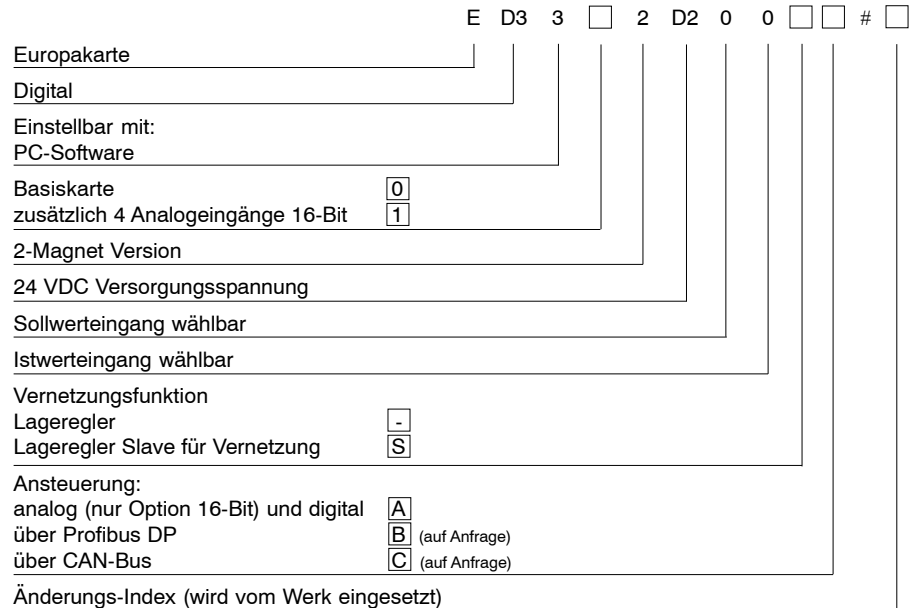

## **ALLGEMEINE KENNGRÖSSEN**

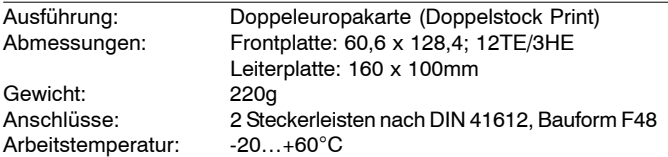

*CH-3714 Frutigen Ausgabe 06 34*

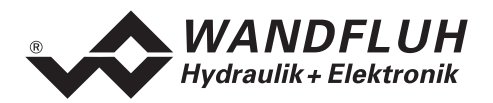

# **ELEKTRISCHE KENNGRÖSSEN**

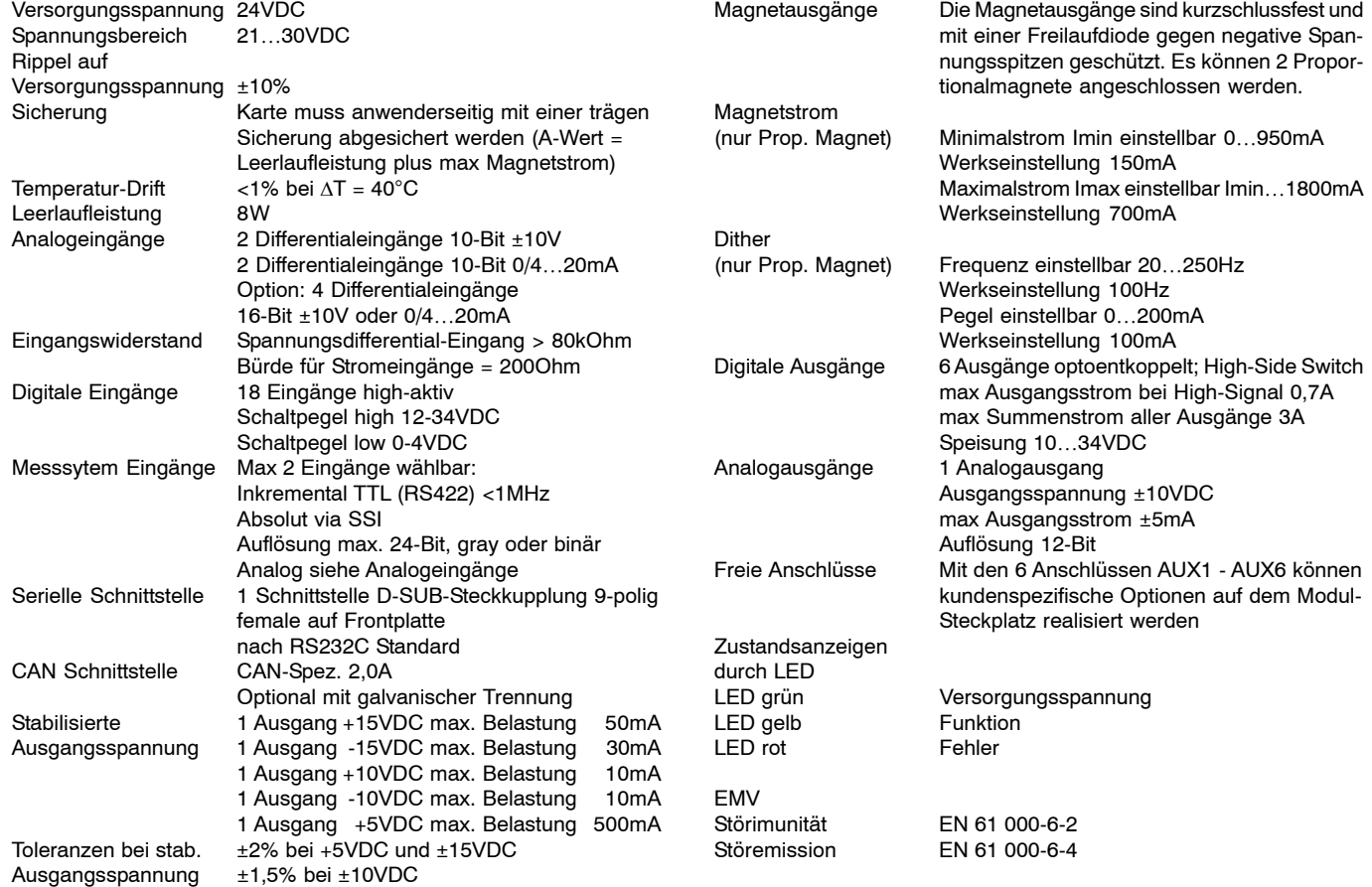

## **ABMESSUNGEN**

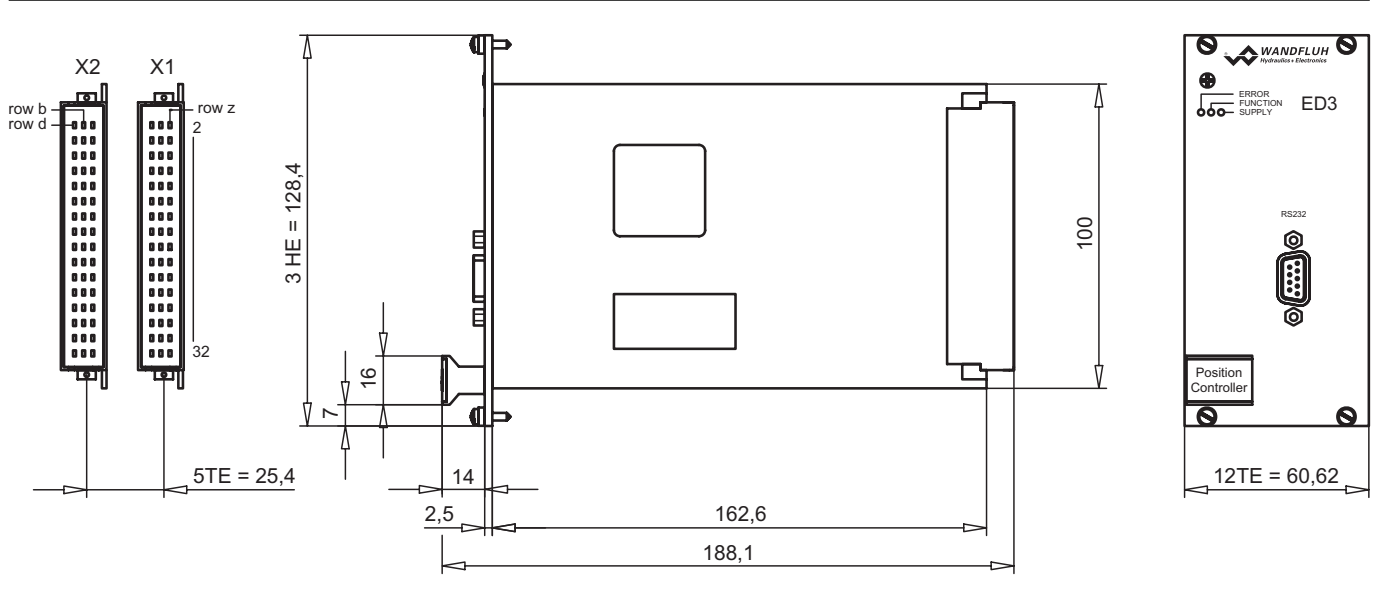

### **INBETRIEBNAHME**

Die Informationen zum Anschluss und der Inbetriebnahme sind jedem digitalen 1-Achsenregler beigelegt. Diese Unterlagen sind auch separat erhältlich:

# Betriebsanleitung ED3

*CH-3714 Frutigen Ausgabe 06 34*

*Wandfluh AG Tel. +41 33 672 72 72 E-mail: sales@wandfluh.com Abbildung unverbindlich Datenblatt Nr. Postfach Fax +41 33 672 72 12 Internet: www.wandfluh.com Änderungen vorbehalten 1.13-167D 2/6*

Proportional Wegeventile Register 1.10<br>Proportional Druckventile Register 2.3 Proportional Druckventile Register 2.3<br>Proportional Stromventile Register 2.6

**ZUSATZINFORMATIONEN**

Proportional Stromventile

Wandfluh-Elektronik allgemein<br>Zubehör

Wandfluh-Dokumentation<br>Register 1.13

Register 1.13<br>Register 1.10

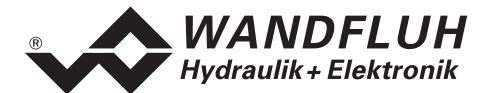

# **BLOCKDIAGRAMM**

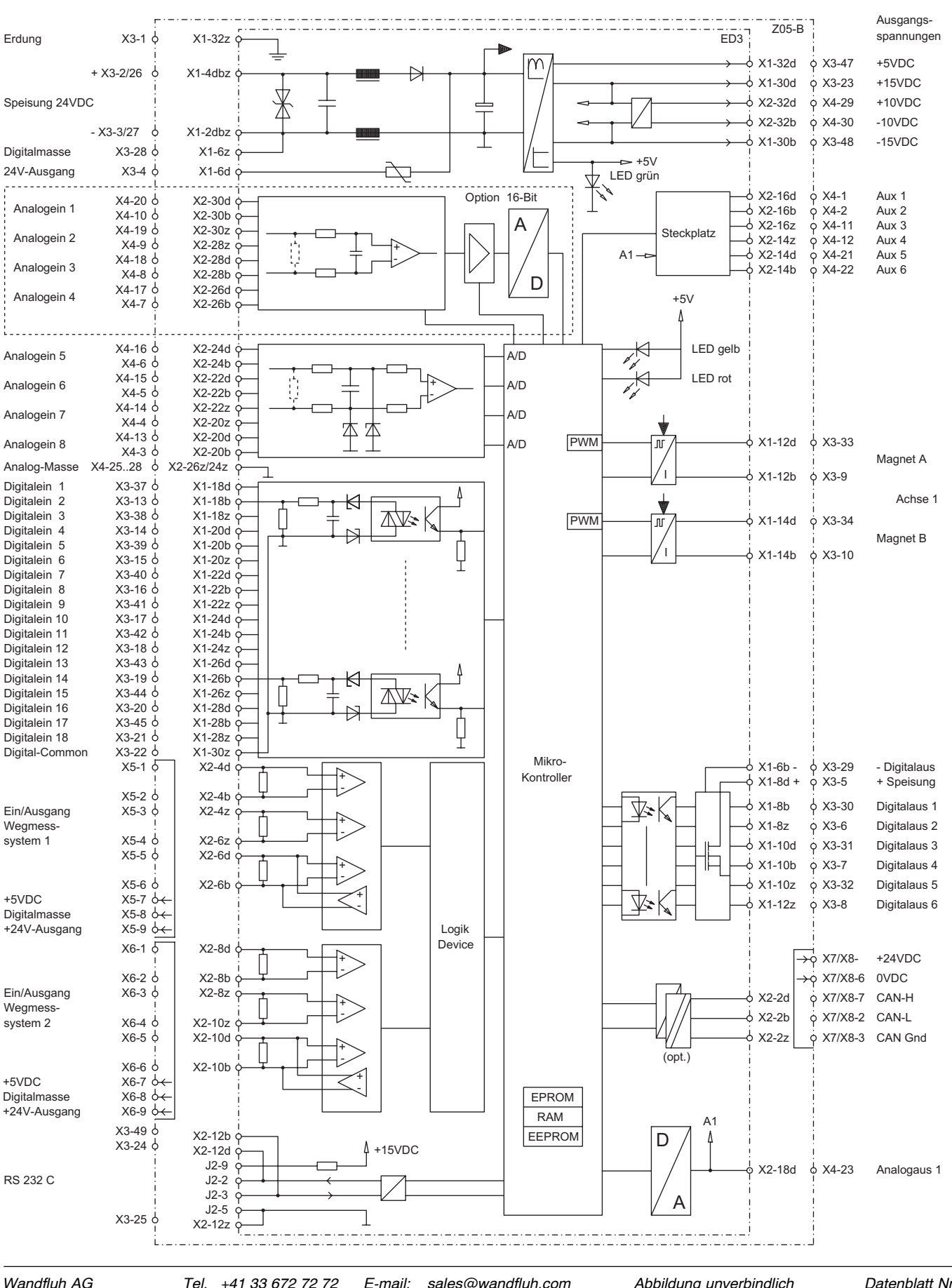

Postfach CH-3714 Frutigen  $F$ -mail: sales@wandfluh.com Internet: www.wandfluh.com

Abbilduna unverbindlich Änderungen vorbehalten

Datenblatt Nr. 1.13-167D 3/6 Ausgabe 06 34

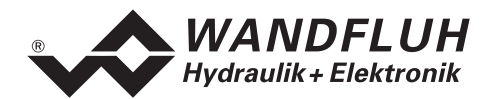

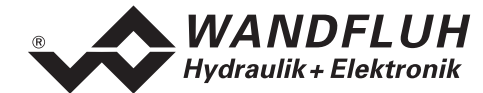

# **BESCHREIBUNG ZU ED33X2D200-A (1-ACHSENREGLER)**

#### **Aufbau**

Der 1-Achsenregler ED3 ist als doppelstöckige Europakarte aufgebaut. Alle Ein- und Ausgänge sind über die Steckerleisten F48 zu kontaktieren. Die Version ED33 hat auf der Frontplatte einen 9 pol. Stecker für die RS232 Schnittstelle, über welche die Konfiguration und die Parametrierung vorgenommen sowie gewisse Diagnosefunktionen abgerufen werden können.

### **Funktion**

Die Steuerung ist als digitaler 1-Achsenregler für die Lageregelung einer Achse ausgelegt. Die Sollpositionen werden entweder extern (z.B. mit einem Potentiometer, nur Version ED331) oder intern mittels frei erstellbaren und digital abrufbaren Fahrprofilen vorgegeben. Als Istwertgeber können alle standardisierten digitalen und analogen absoluten und inkrementalen Messsysteme direkt an die Steuerung angeschlossen werden. Zahlreiche digitale Ein- und Ausgänge erlauben den Anschluss an eine übergeordnete Maschinensteuerung. Über die Feldbus Schnittstelle (CAN/Profibus DP) kann die Steuerung direkt z.B. mit einer SPS kommunizieren. Im weiteren erlaubt die Feldbus Schnittstelle das Vernetzen von mehreren Achsreglern untereinander, so dass mehr als 2 Achsen im Gleichlauf geregelt werden können für Master ED2 (2-Achsregler erforderlich).

• Handbetrieb

Die Steuerung kann im Handbetrieb oder im Automatik Modus betrieben werden. Im Handbetrieb Modus stehen Befehle wie Vorwärts, Rückwärts, Eilgang, Schleichgang usw. zur Verfügung. Damit ist es möglich, den Zylinder ohne übergeordnete Steuerung zu bewegen. • Automatikbetrieb

Im Automatik Modus verfährt der Zylinder entweder entsprechend der erstellten und angewählten Fahrprofile oder entsprechend der externen Sollwertvorgabe (nur Version ED331).

Die mitgelieferte, unter Windows laufende Parametriersoftware (PASO) erlaubt es dem Anwender, diverse Einstellungen über die RS232 Schnittstelle vorzunehmen. Die Regelcharakteristik kann mit diversen Parametern auf die entsprechende Regelstrecke abgeglichen werden. Es ist im weiteren auch möglich, zu Test- und Einstellungszwecken die Regelung komplett auszuschalten.

Geänderte Parameter werden in einem nichtflüchtigen Speicher abgelegt, so dass sie nach einem erneuten Einschalten der Steuerung wieder zur Verfügung stehen.

## **Analog-Eingänge (nur Version ED331)**

Es stehen 4 Differential Analogeingänge für die Sollwertvorgabe bzw. Istwerteinlesung zur Verfügung. 2 sind Spannungseingänge (Spannungsbereich ±5V oder ±10V), 2 sind Stromeingänge (Strombereich 0/4…20mA) Das Analogsignal wird auf der Karte mit 16-Bit aufgelöst.

# **Digital-Eingänge**

Die digitalen Eingänge dienen zur Steuerung der Karte. So können z.B. die frei erstellbaren Fahrprofile gestartet werden, die angeschlossene Achse im Handbetrieb bewegt werden usw. Die digitalen Eingänge sind "high-aktiv", galvanisch getrennt und müssen zur Aktivierung an 24VDC angeschlossen werden.

Es sind folgende Eingänge vorhanden:

- Freigabe Steuerung
- Umschaltung Automatik/Handbetrieb
- Wahl zwischen Profil/Sequenz abfahren
- Start/Stop eines Fahrprofiles
- Profilwahl (4 Eingänge für 16 Fahrprofile, binär kodiert)
- Vorwärts/Rückwärts bei Handbetrieb
- Eilgang/Schleichgang bei Handbetrieb
- Referenz suchen für digitale Messsysteme (Encoder)
- Endschalter positiv/Endschalter negativ
- Referenzschalter

## **Eingänge für digitale Positions-Messsysteme**

An die beiden Messsystem-Schnittstellen können verschiedene Positionsgeber angeschlossen werden:

- Absolute Wegmesssysteme Temposonic Systeme mit **S**ynchron **S**eriellem **I**nterface (SSI)
- Relative Wegmesssysteme
- Encoder (Glasmassstab) mit A + B Spur und Referenzimpuls Spur

**Analog-Ausgänge**

Die 2 Magnetausgänge haben einen mit 1000Hz **P**uls-**W**eiten-**M**odulierten Stromausgang mit überlagertem Dither zur Ansteuerung von 2 Proportionalmagneten. Zusätzlich besitzt die Karte 1 Analogausgang von ±10VDC. Dieser Ausgang entspricht der Stellgrösse für die Achse 1 und kann zur Ansteuerung einesVentils verwendet werden.

#### **Digital-Ausgänge**

Die digitalen Ausgänge dienen der Rückmeldung gewisser Zustände an eine übergeordnete Steuerung. So wird z.B. ein Schleppfehler, das Erreichen der Position usw. angezeigt. Die digitalen Ausgänge sind "high-aktiv", galvanisch getrennt bzw. isoliert und müssen durch eine Spannung extern gespiesen werden.

## **Fahrprofile**

Der 1-Achsenregler ED3 ist in der Lage, ganze Fahrprofile, welche vorgängig vom Anwender im Profilgenerator vorgegeben wurden, zu speichern und abzufahren. Ein Fahrprofil ist eine Folge von Sequenzen (Einzelprofilen). Eine Sequenz besteht aus folgenden Daten:

- Sollposition (Ziel-, oder Endposition der Sequenz)
- Geschwindigkeit (Richtgeschwindigkeit des Verfahrens)
- Beschleunigung (Beschleunigung zum Erreichen der Richtgeschwindigkeit)
- Verzögerung (Verzögerung ausgehend von der Richtgeschwindigkeit)
- Stopzeit (Verweilzeit nach dem Erreichen der Endposition der Sequenz)
- "Sequenz-Erreicht" Funktion (setzen eines digitalen Ausganges beim erreichen der Endpositon der Sequenz)

Ein Fahrprofil besteht im Minimum aus 1 und im Maximum aus 100 Sequenzen. Es sind maximal 16 Fahrprofile möglich. Ein Fahrprofil kann entweder komplett oder schrittweise (Sequenzweise) abgefahren werden.

Im Profilgenerator werden die Profile erstellt und grafisch dargestellt. Dadurch ist eine gute Übersicht gewährleistet, weil alle Eingaben sofort grafisch ersichtlich sind.

## **Reglertyp**

Folgender Reglertyp kann gewählt werden:

- Lageregler (1-Achsen Anwendung)
- Die Karte arbeitet als Lageregler für 1 Zylinder. Die vorgegebene Zylinderpositon wird angefahren und ausgeregelt. Die Regelcharakterisitk kann mittels diversen Parametern auf die entsprechende Regelstrecke abgeglichen werden

## **Signalaufzeichnung**

Prozesssignale wie z.B. Soll-/Istwerte, Regeldifferenz usw. können wahlweise aufgezeichnet und grafisch dargestellt werden (KO-Funktion). Es kann hierbei auf ein gewünschtes Signal getriggert werden. Im weiteren kann die Samplezeit eingestellt werden.

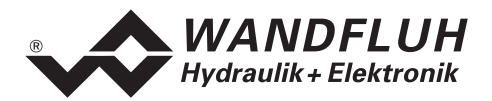

# **Funktionsschema**

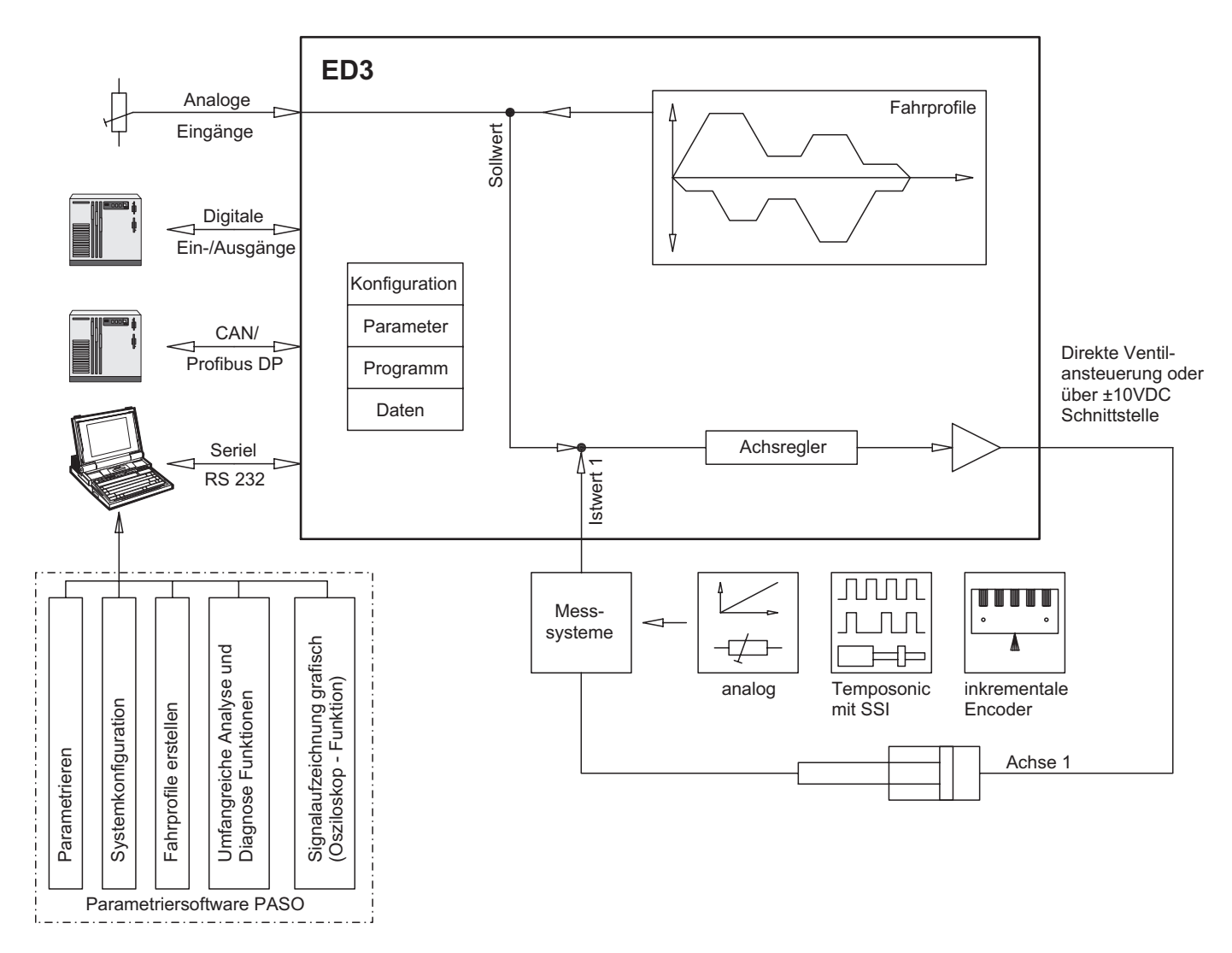

# **Mehrachsen-Gleichlaufregelung durch Vernetzung**

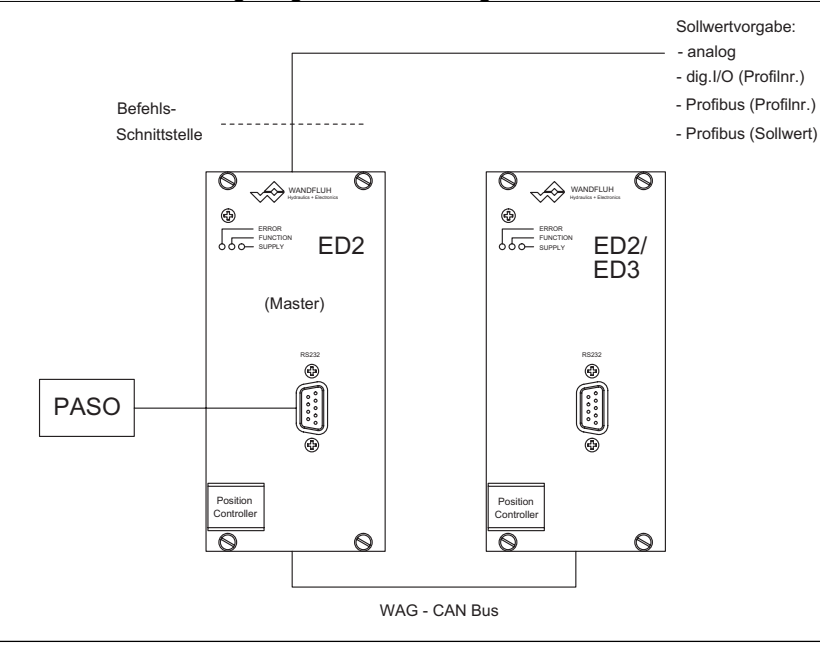

*CH-3714 Frutigen Ausgabe 06 34*